### UNIVERSITÀ DEGLI STUDI DI NAPOLI "FEDERICO II"

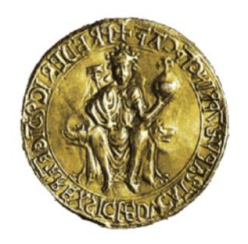

Scuola Politecnica e delle Scienze di Base Area Didattica di Scienze Matematiche Fisiche e Naturali

Dipartimento di Fisica "Ettore Pancini"

Laurea Triennale in Fisica

### Misura del transito di un pianeta extrasolare: HD189733b

Relatore: Prof. Giuseppe Longo

Candidato: Vincenzo Petrecca Matr. N85/809

Anno Accademico 2017/2018

Ci sono innumerevoli Soli e innumerevoli Terre tutte ruotanti attorno ai loro Soli, esattamente allo stesso modo dei sette pianeti del nostro sistema. Noi vediamo solo i Soli perché sono i corpi più grandi e luminosi e i loro pianeti rimangono a noi invisibili perché sono più piccoli e non luminosi. Gli innumerevoli mondi nell'universo non sono né peggio né meno abitati della nostra Terra. — Giordano Bruno

# Indice

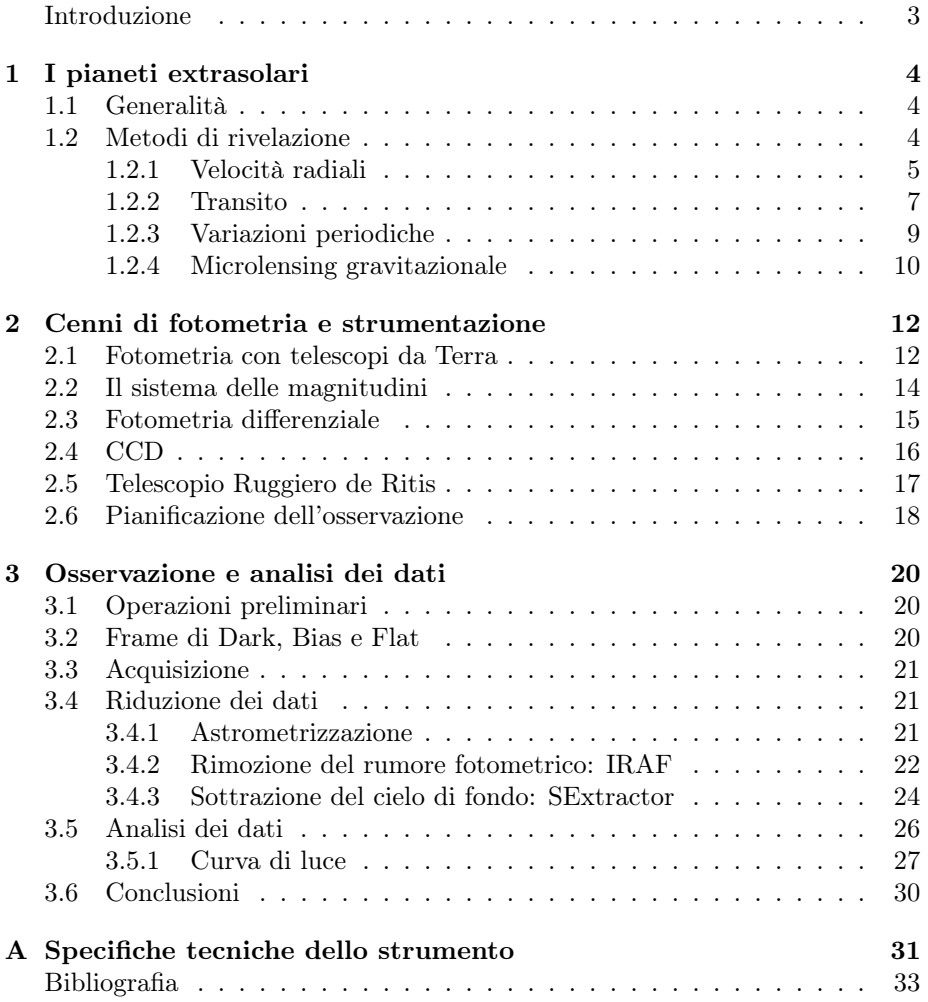

### Introduzione

La ricerca di pianeti extrasolari è forse uno dei settori più intriganti dell'astrofisica moderna. Fin dall'antichità l'uomo si interroga sulle sue origini e sulla sua posizione nell'universo. L'idea di centralità e universalità della vita è stata profondamente sconvolta da conquiste scientifiche come il passaggio dal sistema tolemaico a quello eliocentrico e la maggiore conoscenza dei corpi orbitanti il sistema solare, fino alla consapevolezza che il nostro Sole è solo una tra le tante stelle delle tante galassie dell'universo.

Tutte queste cose aprono le porte ad uno dei più grandi interrogativi della storia dell'umanità: "siamo soli nell'universo?". Scoprire un pianeta extrasolare non ci porterà tuttavia (almeno con la tecnologia attuale) a capire se questo sia effettivamente sede di forme di vita ed è bene dunque smorzare subito il carattere fantascientifico di questo ramo dell'astronomia. Quel che ci preme di più in questa fase, infatti, è sondare l'abbondanza di esopianeti nella nostra galassia, sia per scoprire se la nostra siuazione è fortuita o abbastanza comune, sia per testare modelli di formazione ed evoluzione di stelle e sistemi planetari per capire meglio l'origine e il destino del nostro sistema solare.

In questo lavoro di tesi si è trattato in generale delle problematiche che si incontrano nell'osservazione e nella misurazione mediante fotometria del transito di un pianeta extrasolare dinanzi alla stella madre. In particolare si è trattato sperimentalmente il caso della stella HD 189733, un sistema di due stelle etichettate con A e B con un pianeta extrasolare scoperto nel 2005 attorno al primo dei due corpi, identificato come HD 189733b [3].

Le osservazioni sono state eseguite con il telescopio Ruggiero De Ritis del dipartimento di Fisica Ettore Pancini. Si vuole mettere in evidenza che, date le condizioni di osservazione a Napoli che sono affette da un'elevata luminosità del fondo cielo, da un'estrema variabilità della trasparenza e del seeing, la misura tentata è al limite delle possibilità del telescopio De Ritis.

Nella prima parte si discutono le generalità dei pianeti extrasolari e la loro importanza in astrofisica, con una breve rassegna dei principali metodi di rivelazione. Segue poi una parte riguardante la fotometria e l'analisi delle problematiche ottiche dovute all'atmosfera con la pianificazione dell'osservazione. Nell'ultimo capitolo di tratta infine delle modalità di riduzione del rumore e dell'analisi dei dati con la realizzazione della curva di luce del transito.

### Capitolo 1

## I pianeti extrasolari

### 1.1 Generalità

Un pianeta extrasolare, o esopianeta, è un pianeta che si trova al di fuori del sistema solare. La prima prova dell'esistenza di un esopianeta risale al 1917 quando Adriaan van Maanen trovò inspiegabili righe di elementi più pesanti dell'Elio nello spettro di una nana bianca, pur non riconoscendole come un oggetto transitante davanti alla stella. Altre prove furono trovate da Alexander Wolszcan e Dale A. Frail che osservarono tre possibili pianeti attorno ad una pulsar studiandone le variazioni della pulsazione radio dovute ai loro effetti gravitazionali, ma la prima scoperta confermata attorno ad una stella simile al Sole arrivò nel 1995 ad opera di Michel Mayor e Didier Queloz dell'osservatorio di Ginevra.

I dati del 1 novembre 2018 riportano 3874 pianeti confermati in 2892 sistemi planetari, con 638 dei quali aventi più di un pianeta. 2660 dei pianeti ora conosciuti sono stati scoperti dal telescopio spaziale Kepler da marzo 2009 a ottobre 2018 attorno a stelle di sequenza principale e coprendo solo lo 0,25% del cielo!

Ci sono molti motivi per cui vale la pena studiare pianeti extrasolari:

- Capire meglio le proprietà generali dei sistemi planetari e testare modelli di formazione ed evoluzione
- Estendere la conoscenza sulla fisica dei pianeti
- Quantificare l'ammontare di pianeti che hanno condizioni accettabili per ospitare la vita

### 1.2 Metodi di rivelazione

L'enorme differenza di luminosità tra una stella ed ogni oggetto che le orbiti attorno fa si che un'osservazione diretta sia quasi impossibile. La prima immagine diretta di un oggetto di massa planetaria è stata fatta nel Luglio 2004 con l'European Southern Observatory's Very Large Telescope Array attorno ad una nana bruna, che è molto più fioca di una stella ordinaria. Per questa ragione, per rilevare esopianeti che orbitano attorno a stelle di sequenza principale, bisogna usare metodi indiretti.

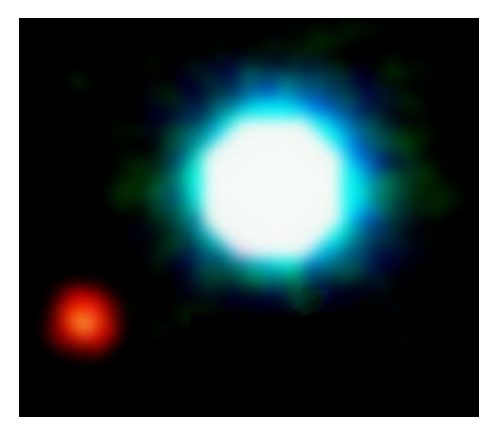

Figura 1.1: Un oggetto di massa planetaria in obita attorno alla nana bruna 2M1207 trovato da Gael Chauvin.

#### 1.2.1 Velocità radiali

Prima della missione Kepler, questo metodo era il più efficiente per trovare esopianeti. Esso si basa sulla rilevazione delle variazioni della componente lungo la linea di vista della velocità orbitale di una stella intorno al centro di massa del sistema stella-pianeta.

Il modo più semplice di stimare quest'effetto è con la spettroscopia: prendendo spettri ad alta risoluzione da un oggetto luminoso è possibile confrontare le lunghezze d'onda di righe spettrali note con misure fatte in laboratorio e, per effetto Doppler, se quelle dell'oggetto appaiono più grandi, se ne deduce che esso si sta allontanando (redshift), se sono più piccole, che si sta avvicinando (blueshift).

L'ampiezza dell'effetto Doppler osservato dipende quindi: dalla massa del pianeta, dalla sua distanza dalla stella madre e dall'angolo formato dal piano contenente l'orbita e la linea di vista (inclinazione orbitale). Un piccolo pianeta con un'orbita perpendicolare alla linea di vista dell'osservatore perturberà la velocità radiale della sua stella tanto quanto un pianeta molto più grande ma con un grande angolo di inclinazione. Questo perché pianeti piccoli con orbite fortemente inclinate producono solo leggere oscillazioni e sono molto più difficili da rivelare.

Con i moderni spettrometri, come l'HARPS (High Accuracy Radial Velocity Planet Searcher) dell'ESO al telescopio di 3,6 m di diametro nell'osservatorio La Silla (Cile), oppure lo spettrometro HIRES al Keck, è possibile individuare variazioni di lunghezza d'onda corrispondenti a velocità di ∼ 1 m/s.

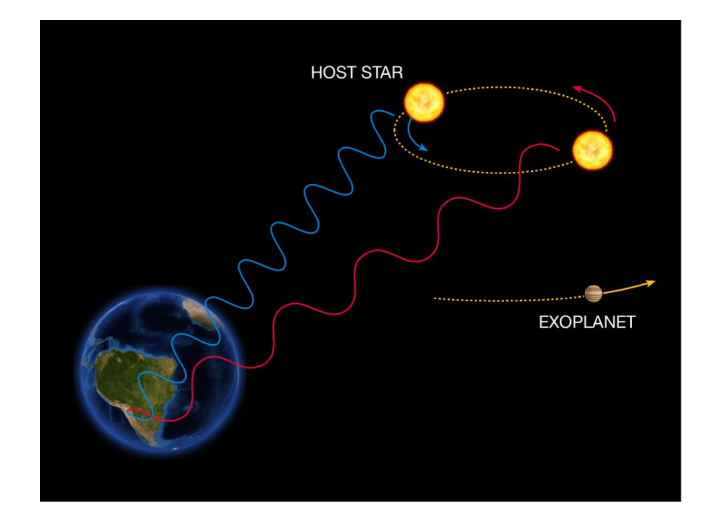

Figura 1.2: Effetto Doppler sulla velocità radiale di una stella

La curva attesa della velocità radiale della stella di un sistema planetario in funzione del tempo ha un andamento periodico, con periodo P che corrisponde a quello dell'orbita del pianeta attorno alla stella madre.

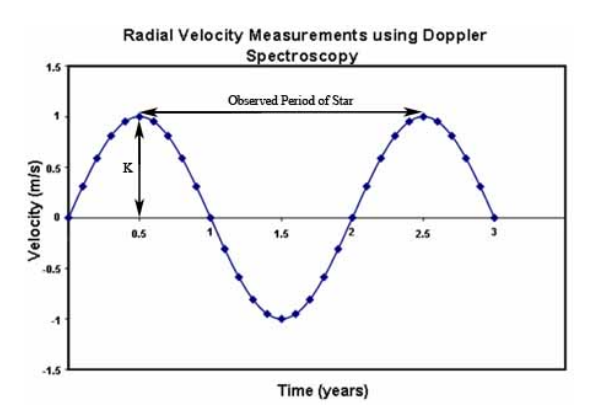

Figura 1.3: Curva della variazione temporale di velocità radiale di una stella di un sistema planetario.

Se si conosce (da altre stime) la massa M<sup>∗</sup> della stella, è possibile ricavare il raggio medio r dell'orbita utilizzando la terza legge di Keplero:

$$
r^3 = \frac{GM^*}{4\pi^2}P^2\tag{1.1}
$$

Una volta determinato  $r$ , si ricava la velocità  $v_p$  del pianeta, con la legge di gravitazione universale di Newton, e la sua massa  $m_p$ , per consevazione della quantità di moto.

$$
v_p = \sqrt{GM^*/r} \tag{1.2}
$$

$$
m_p = \frac{M^* V^*}{v_p} \tag{1.3}
$$

Un grande limite di questo metodo è che i cambiamenti misurati nel movimento della stella sono lungo la linea di vista. Così facendo, la velocità della stella che effettivamente si calcola è una  $K = V \sin i$ , dove i è l'angolo di inclinazione dell'orbita. Di conseguenza, si può stimare solo un limite inferiore della massa del pianeta (massa minima) che coincide con la massa reale solo per orbite frontali, ovvero inclinazione di 90◦ . Se l'angolo di incilazione può essere misurato, allora è possibile ottenere la massa reale usando la seguente relazione:

$$
M_{vera} = \frac{M_{min}}{\sin i} \tag{1.4}
$$

Altri limiti al metodo delle velocità radiali sono dovuti ai falsi segnali che possono essere trovati o per sistemi con più stelle e pianeti o per altri effetti come i campi magnetici che possono alterare forma e posizione delle righe spettrali.

### 1.2.2 Transito

Questo metodo consiste nella misura della piccola diminuzione nella luminosità di una stella in seguito all'attraversamento apparente della sua superficie da parte di un pianeta. L'intensità di questo calo dipende in generale dalle dimensioni relative di stella e pianeta, ma è solitamente molto piccolo, al più dell'ordine del 3% della luminosità di quella che chiameremo la "stella madre". Per questo motivo, con telescopi sulla Terra, fortemente limitati dagli effetti

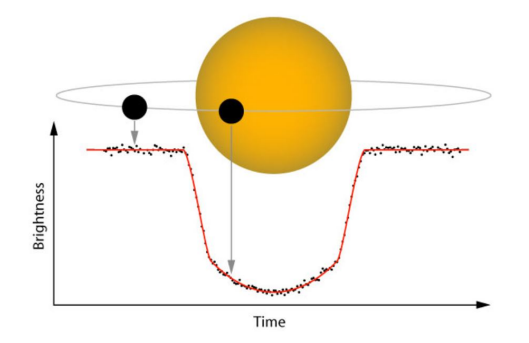

Figura 1.4: Diminuzione della luminosità di una stella dovuta al transito di un pianeta

dell'atmosfera, è molto difficile individuare transiti di esopianeti. Le migliori rilevazioni sono state fatte dai progetti MEarth, SuperWasp, KELT e HATNet anche se la maggior parte delle misure di transiti è stata eseguita da telescopi spaziali come COROT e KEPLER, e molti altri verranno scoperti dal nuovo TESS (Transiting Exoplanet Survey Satellite) lanciato quest'anno.

Un vantaggio del metodo del transito è che le dimensioni del pianeta possono essere determinate semplicemente dalla curva di luce della stella. Indicando infatti con  $f_p$  il flusso in presenza del pianeta e con  $f_*$  quello della sola stella e supponendo trascurabile la brillanza superficiale del pianeta (molto minore di quella della stella), è possibile mettere in relazione il rapporto dei flussi con quello delle aree irradianti:

$$
\frac{f_p}{f_*} = \frac{A_* - A_p}{A_*} \tag{1.5}
$$

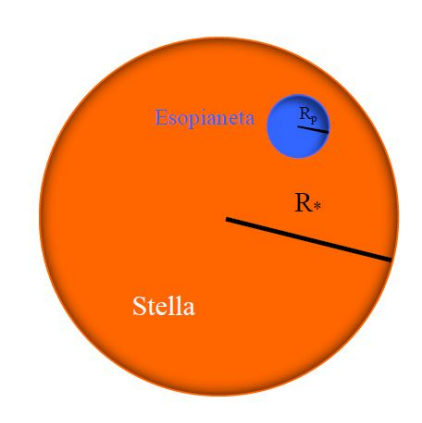

Figura 1.5: Area della stella oscurata dall'esopianeta

Esprimendo l'area come  $\pi R^2$ , si ottiene:

$$
\frac{f_p}{f_*} = 1 - \left(\frac{R_p}{R_*}\right)^2 \tag{1.6}
$$

$$
1 - \frac{f_p}{f_*} = (\frac{R_p}{R_*})^2
$$
\n(1.7)

$$
\frac{\Delta f}{f_*} = (\frac{R_p}{R_*})^2
$$
\n(1.8)

$$
R_p = \frac{1}{R_*} \sqrt{\frac{\Delta f}{f_*}}\tag{1.9}
$$

Dunque, ottenendo dalla curva di luce la variazione relativa di flusso e supponendo di conoscere il raggio della stella, si può ottenere una stima del raggio dell'esopianeta. Combinando quindi tali osservazioni con altre ottenute col metodo della velocità radiale, che fornisce la massa del pianeta, è possibile determinare la densità media del pianeta e studiarne le proprietà fisiche. Misurazioni ripetute di transiti consentono invece di stimare il periodo e il raggio dell'orbita del pianeta attorno alla stella madre.

Infine, il limite e il vantaggio più grandi del metodo dei transisti sono entrambi nel fatto che le eclissi si possono osservare solo quando il piano orbitale del sistema coincide con la direzione di osservazione ( $i \approx 90^{\circ}$ ). Questo infatti, mentre da un lato preclude l'osservazione di sistemi planetari con inclinazioni piccole, dall'altro permette di rimuovere l'ambiguità introdotta dall'impossibilità di conoscere l'angolo di inclinazione i.

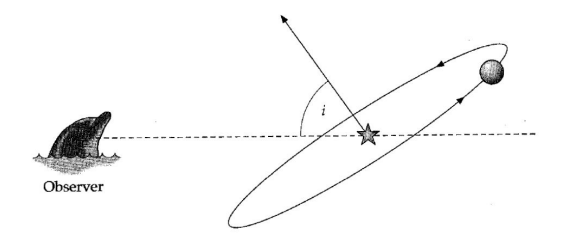

Figura 1.6: Inclinazione dell'orbita del pianeta rispetto all'osservatore

Un altro limite è l'impossibilità di apprezzare transiti attorno a stelle del ramo delle giganti o supergiganti a causa delle loro grandi luminosità che rendono inosservabili la diminuzione di luminosità causata dall'eclisse. Infine, va rilevato che, data la piccolezza del segnale cercato, al diminuire delle dimensioni del pianeta si ha un alto tasso di false individuazioni che fa si che per ogni "candidato transito" siano necessarie ulteriori conferme.

### 1.2.3 Variazioni periodiche

Un altro metodo per rivelare esopianeti si basa sullo studio delle perturbazioni che essi causano in sistemi che, di per sé, subiscono variazioni periodiche causate da altri meccanismi. La nota negativa di tale approccio è che non si può essere in generale sicuri che tali perturbazioni siano dovute realmente ad esopianeti, e per tale motivo, vi si ricorre più per confermare candidati pianeti che per scoprirne di nuovi. Le principali applicazioni solo le seguenti:

- Pulsar. Le variazioni sulla periodicità delle stelle pulsanti sono quelle con cui sono stati trovati i primi pianeti, poi confermati con altri metodi, attorno alla pulsar PSR 1257+12 nel 1992 [4]. Una pulsar è una stella di neutroni che emette onde radio in modo estremamente regolare mentre ruota, così che leggere variazioni nella periodicità degli impulsi dovute alla presenza di masse vicine possano essere utilizzate per tracciare il movimento della stella e fare una stima della massa degli oggetti perturbanti.
- Stelle variabili. Le stelle variabili possono essere utilizzate allo stesso modo delle pulsar, nonostante la loro attività periodica possa essere più lunga e meno regolare. Il principale vantaggio di usare tali stelle è che, per quelle

con pulsazioni abbastanza regolari, le velocità radiali possano essere determinante in modo puramente fotometrico dal doppler shift corrispondente alla frequenza di pulsazione  $\omega$  senza ricorrere alla spettroscopia. Ricordando infatti  $\omega = 2\pi \nu = 2\pi \lambda c$ , dallo studio della variazione di frequenza nella curva di luce è possibile ottenere lo spostamento delle lunghezze d'onda dovuto all'effetto Doppler.

- Transiti. Se un pianeta è stato individuato con la tecnica del transito, allora variazioni nel periodo del transito possono fornire un metodo abbastanza sensibile per trovare nuovi pianeti che prima non erano stati trovati, o perché troppo piccoli da generare variazioni di flusso apprezzabili, o perché con piani d'orbita troppo inclinati. Il rilevamento di corpi aggiuntivi è tanto più facile quanto più questi orbitano vicini alla stella e quando almeno uno dei pianeti del sistema è molto più massiccio degli altri, così da perturbarne in modo apprezzabile il moto.
- Variazione dei minimi per binarie a eclisse. Un sistema di stelle binarie a eclisse (o fotometriche) è un gruppo di stelle allineato in modo tale che, dalla Terra, queste si eclissino vicendevolmente nel corso di un'orbita generando diminuzioni di luminosità simili (ma ovviamente molto più ampie) a quelle dovute al transito di esopianeti. Più nello specifico ci sono due diversi minimi: il più profondo si ha quando la stella più brillante è almeno parzialmente oscurata dal disco dell'altra stella, ed è detta eclisse primaria, e approssimativamente mezza orbita dopo c'è un secondo minimo meno piccolo, detto eclisse secondaria, quando è la stella più brillante ad oscurare l'altra. Se ci fosse un pianeta in orbita circumbinaria attorno al sistema, allora le stelle sarebbero deviate verso il nuovo centro di massa stelle-pianeta. Poiché le stelle si possono trovare periodicamente davanti e dietro al pianeta, il periodo dei minimi di luminosità varia leggermente consentendo una stima della massa dell'oggetto perturbatore.

### 1.2.4 Microlensing gravitazionale

Il microlensing gravitazionale è un fenomeno astronomico dovuto all'effetto di lente gravitazionale, ovvero la curvatura di un raggio di luce nel suo viaggio dalla sorgente all'osservatore, a causa della presenza di corpi pesanti, come predetto dalla teoria della relatività generale di Einstein.

Il microlensing avviene quando il campo gravitazionale di una stella agisce come una lente causando un aumento della luminosità degli oggetti di sfondo. Tale fenomeno avviene solo quando due stelle sono perfettamente allineate ed è inoltre molto breve, con durate di pochi giorni o al massimo settimane, poiché le stelle e la Terra si muovono reciprocamente. Per questo motivo le misurazioni non si possono ripetere perché non si può ritornare nello stesso allineamento casuale, e questo è uno degli svantaggi più grandi di questo metodo.

Se la stella in primo piano ha un pianeta, allora il suo campo gravitazionale può dare un contributo apprezzabile al lensing quando questo si avvicina

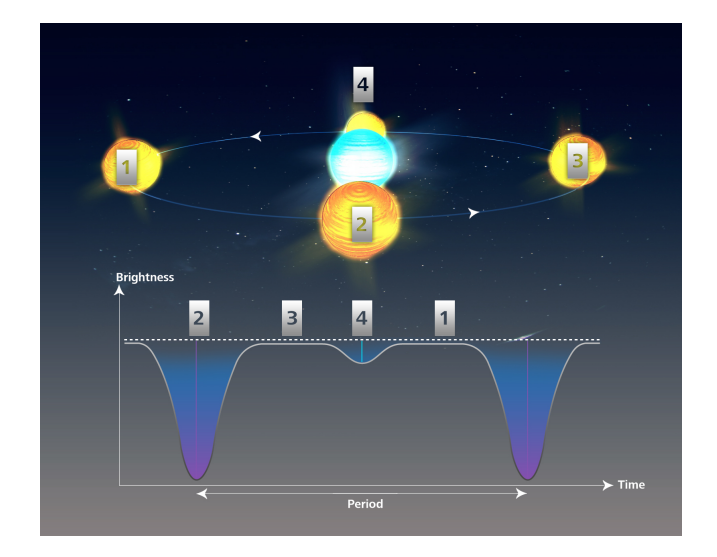

Figura 1.7: Semplice schema di binarie a eclisse (o fotometriche)

(angolarmente) alla stella. L'uso del microlensing come metodo per individuare pianeti extrasolari è stato proposto per la prima volta da Andy Gould e Abraham Loeb nel 1992 e la prima scoperta è arrivata nel 2002 nell'ambito del progetto OGLE (Optical Gravitational Lensing Experiment). Il punto di forza del microlensing gravitazionale è che può trovare anche pianeti di piccola massa o con orbite molto ampie (come quelle di Saturno o Urano) che avrebbero periodi troppo lunghi per essere rivelati usando i metodi delle velocità radiali o del transito.

### Capitolo 2

# Cenni di fotometria e strumentazione

### 2.1 Fotometria con telescopi da Terra

In questo capitolo si discuterà in maggiore dettaglio come individuare un pianeta extrasolare con il metodo del transito mediante fotometria, che è la scienza che misura il flusso ricevuto da un oggetto celeste [2]. Questa informazione sul flusso, se combinata con una stima della distanza del corpo, fornisce informazioni sulla sua luminosità, che è l'energia totale rilasciata ed è legata al flusso mediante la legge dell'inverso del quadrato (in assenza di assorbimento):

$$
F = \frac{L}{4\pi r^2} \tag{2.1}
$$

Se facciamo l'ipotesi di radiazione di corpo nero, dalle misure di flusso su un'ampia banda di lunghezze d'onda è possibile ottenere anche una stima della temperatura dell'oggetto grazie alla legge di Stefan-Boltzmann che lega l'emittanza q, ovvero il flusso bolometrico (lungo tutte le lunghezze d'onda) per unità di tempo, alla temperatura efficace<sup>1</sup>:

$$
q = \sigma T^4 \tag{2.2}
$$

dove  $\sigma = 5.670373 \times 10^{-8} W m^{-2} K^{-4}$  è la costante di Stefan-Boltzmann. Più ampia sarà la banda di lunghezze d'onda, più il flusso misurato si avvicinerà a quello bolometrico migliorando la stima della temperatura efficace.

Nel nostro caso, più che ai parametri fisici della fotosfera stellare, si è interessati alla sola variazione percentuale di flusso dovuta al transito del pianeta. Per fare fotometria occorrono essenzialmente un telescopio che punti un oggetto ed

<sup>1</sup>Le stelle non sono oggetti all'equilibrio termodinamico per cui non esiste una definizione univoca di temperatura. La temperatura efficace di una stella è definita come quella di un corpo nero con la sua stessa luminosità per unità d'area, ed è una buona stima della temperatura superficiale.

un rilevatore di fotoni che li "conti". I dettagli degli strumenti utilizzati saranno forniti nei prossimi paragrafi. Tuttavia è bene sottolineare che con telescopi da Terra non si possono raccogliere fotoni a tutte le lunghezze d'onda perché solo nell'ottico, nel radio ed in qualche regione dell'infrarosso ci sono ampie finestre dove l'atmosfera è almeno parzialmente trasparente. Particolarmente importante è la porzione ottica dello spettro, poiché la maggior parte delle stelle e delle galassie emette una significativa frazione di energia in questa regione. Sarà dunque meglio studiare tale intervallo di frequenze se si vuole individuare il transito di un esopianeta.

Nel processo effettivo di misura bisogna tener conto di una serie di complicazioni:

- L'area effettiva di raccolta del rilevatore non è banale da calcolare. Nei telescopi riflettori bisogna infatti tenere in considerazione anche la luce persa a causa dei supporti per lo specchio secondario e dello stesso specchio secondario. Inoltre possono esserci altre perdite legate a fattori ambientali, come accumulo di polvere sul primario, o alla perdità di riflettività dello specchio.
- L'atmosfera assorbe una frazione di luce da tutti i corpi celesti e l'intensità di radiazione assorbita è diversa per diverse lunghezze d'onda, oltre che nel tempo. Il fenomeno di diminuzione di luce nel passaggio attraverso l'atmosfera è noto come estinzione atmosferica, e l'opacità del mezzo attraverso cui su propaga la radiazione è espressa in funzione del coefficiente di *profondità ottica*  $\tau$ . Quest'ultimo cresce linearmente con la distanza mentre, nell'approssimazione dell'atmosfera come una lastra opaca omogenea, la relazione tra il flusso incidente  $f_{inc}$  e quello osservato  $f_{\text{oss}}$  si può dimostrare essere del tipo:

$$
f_{oss} = f_{inc}e^{-\tau}
$$
\n<sup>(2.3)</sup>

Ovviamente ci si aspetta che la minima estinzione atmosferica si abbia nella direzione di minimo percorso della radiazione attraverso l'atmosfera, cioè osservando allo  $Zenith^2$ . Per oggetti in tale posizione si dirà di star guardando attraverso una massa d'aria (airmass) di 1, mentre ad angoli  $\theta$  dallo zenith si avrà in prima approssimazione una massa d'aria pari alla secante di θ.

Misurando flussi di uno stesso oggetto a diversi angoli zenitali è possibile ottenere una stima del coefficiente di estinzione a massa d'aria 1, che chiameremo  $\tau_z$ , e del flusso in assenza di atmosfera  $f_{inc}$ . Detti infatti  $f_{\alpha}$  ed  $f_{\beta}$ i due flussi misurati a diverse masse d'aria  $\alpha$  e  $\beta$ , legati tra loro attraverso un coeffciente di proporzionalità  $a(f_\beta = af_\alpha)$ , dalla (2.3) otteniamo le seguenti equazioni, dalle quali si possono stimare  $\tau_z$  e  $f_{inc}$ .

 ${}^{2}$ Lo Zenith è il punto che congiunge idealmente la volta celeste e il piano terrestre, situato sopra la testa dell'osservatore. Il punto diametralmente opposto è anche detto Nadir.

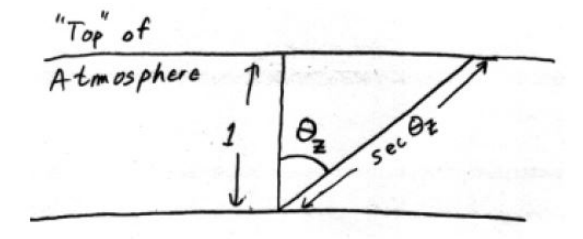

Figura 2.1: Dipendenza della massa d'aria dall'angolo.

$$
f_{\alpha} = f_{inc} e^{-\alpha \tau_z} \tag{2.4}
$$

$$
f_{\beta} = af_{\alpha} = f_{inc}e^{-\beta \tau_z} \tag{2.5}
$$

Un altro paramentro molto usato nello studio del trasferimento di radiazione è il cosiddetto coefficiente d'assorbimento K così definito:

$$
K = 2,5\log\frac{f_{inc}}{f_{\theta=0}}\tag{2.6}
$$

Un modo più rapido e conveniente, seppur approssimato, di risolvere i problemi legati all'estinzione atmosferica è la tecnica della fotometria differenziale, i cui dettagli saranno forniti nei paragrafi successivi.

- L'atmosfera terrestre, oltre ad assorbire parte della radiazione, disperde leggermente i raggi luminosi non facendoli più essere paralleli e facendo risultare l'immagine finale di una stella come una macchia indistinta anziché una figura di diffrazione. Questo fenomeno è detto "seeing" ed è dovuto alla variazione delle condizioni dell'atmosfera che varia l'indice di rifrazione e devia i raggi luminosi in direzioni casuali.
- Non tutti i conteggi del rilevatore sono effettivamente dovuti alla sorgente. Il cielo di fondo ha una sua luminosità intrinseca che, oltre a bloccare il segnale delle stelle più fioche, altera anche il flusso di quelle visualizzate. Il valore del flusso misurato di una stella risulta infatti essere la somma di quello proprio e di quello del cielo. Altra fonte di rumore è dovuta alla natura stessa del CCD, che produce falsi conteggi che bisogna opportunamente trattare per evitare di ottenere risultati sbagliati. L'analisi approfondita di tutti questi fenomeni a la riduzione del rumore è rimandata al Capitolo 3.

### 2.2 Il sistema delle magnitudini

Prima di continuare è bene introdurre un sistema di classi di luminosità molto usato in astrofisica che è quello delle magnitudini, introdotto per la prima volta 2200 anni fa dall'astronomo greco Ipparco che divise le stelle in sei classi di luminosità attribuendo valore 1 alle più luminose e 6 alle più fioche. Successivamente si scoprì che l'occhio umano risponde a variazioni di luminosità in modo logaritmico e che la scala di Ipparco risultava avere proprio questo andamento con variazioni di un fattore 2,5 tra una classe e l'altra. Usando dunque la moderna definizione di luminosità, si sono ridefinite le classi costruendo un sistema in cui una differenza di 5 magnitudini corrisponde ad un fattore 100 in flusso. In questo modo la differenza in magnitudine tra due oggetti è proporzionale al logaritmo del rapporto dei flussi secondo la relazione:

$$
m_1 - m_2 = -2.5 \log \frac{F_1}{F_2} \tag{2.7}
$$

dalla quale ricaviamo banalmente il rapporto dei flussi come:

$$
F_1/F_2 = 10^{-0.4(m_1 - m_2)} = 100^{m_1 - m_2/5}
$$
\n(2.8)

Se in queste relazioni tra due oggetti si utilizza come secondo una stella di cui si conosce con precisione la luminosità (stelle standard) si ottiene una stima della magnitudine per qualsiasi corpo celeste. Le magnitudini così definite sono dette magnitudini apparenti perché sono legate a come ci appaiono brillanti le stelle. Per convenzione si definisce magnitudine assoluta M quella che la stella avrebbe se si trovasse ad una distanza di 10  $\text{parsec}^3$  dalla Terra. Tale grandezza può essere derivata semplicemente, assieme ad una stima della distanza d dell'oggetto detta modulo di distanza, a partire dalle precedenti relazioni tenendo conto che un rapporto tra flussi equivale ad un rapporto tra quadrati delle distanze:

$$
100^{m-M/5} = \frac{F_{10}}{F} = \left(\frac{d}{10pc}\right)^2 \tag{2.9}
$$

$$
d = 10^{(m-M+5)/5}pc\tag{2.10}
$$

$$
m - M = 5\log(d) - 5 = 5\log\frac{d}{10pc}
$$
\n(2.11)

### 2.3 Fotometria differenziale

Come già anticipato, un modo semplice per rendere trascurabili gli effetti dell'estinzione atmosferica e delle nuvole è la cosiddetta fotometria differenziale. Tale metodo consiste nel confrontare la luminosità dell'oggetto studiato con quella di altri oggetti presenti nello stesso campo con l'idea che, poiché gli oggetti sono vicini, sono soggetti allo stesso oscuramento da parte dell'atmosfera per cui il rapporto tra i loro flussi ne risulta inalterato. Poiché però l'estinzione

<sup>3</sup> Il parsec (parallasse per secondo d'arco, abbreviato pc) è un'unità astronomica di lunghezza definita come la distanza dalla Terra di una stella che appare spostata di 1 secondo d'arco quando osservata dai due estremi del raggio medio Terra-Sole (unità astronomica AU). Ricordando che 1radiante = 206264, 806" ne consegue che  $1pc = 2,0626 \times 10^5 AU \approx 3$ anni luce.

atmosferica dipende molto dalla lunghezza d'onda della radiazione considerata, per minimizzare gli errori è opportuno utilizzare come oggetti di riferimento stelle che abbiano la stessa classe spettrale<sup>4</sup> di quella in esame, e dunque lo stesso colore. Inoltre, è anche importante assicurarsi che le stelle che si vuole utilizzare come riferimento non siano variabili, così da non avere variazioni incontrollate di luminosità.

La fotometria differenziale fornisce anche un modo semplice per passare dalla magnitudine strumentale, ovvero relativa ai conteggi del rilevatore, a quella standard. Usando infatti la (2.7), a partire dal rapporto dei flussi tra l'oggetto studiato e quello di riferimento, che si ottiene nella riduzione dati, e ricavando la magnitudine della stella di riferimento dai cataloghi, si può banalmente arrivare alla magnitudine standard della stella in esame.

$$
m_{stellar} = m_{rif} - 2.5 \log \frac{F_{stellar}}{F_{rif}} \tag{2.12}
$$

Un approccio simile al problema è quello della fotometria assoluta, o a tutto cielo, che confronta l'oggetto che si vuole studiare con una serie di calibratori standard presenti in zone diverse di cielo (molto usato è il catalogo di Landolt). Tale metodo ha tuttavia il limite di non rendere trascurabile gli effetti del cielo, poiché le stelle che si confrontano sono in due zone diverse, e pertanto ci approcceremo alla misura con la fotometria differenziale

### 2.4 CCD

Al giorno d'oggi come rilevatori si utilizzano i CCD (Charge-Coupled Device). Un CCD può essere immaginato come un chip formato da una griglia di elementi conduttori indipendenti che accumulano carica elettrica proporzionalmente al flusso di fotoni che li colpiscono. Tali elementi sono accoppiati in modo che ognuno di essi, sollecitato da un impulso elettrico, possa trasferire la propria carica ad un altro elemento adiacente. Inviando al dispositivo una sequenza temporizzata d'impulsi, si ottiene in uscita un segnale elettrico grazie al quale è possibile ricostruire la matrice dei pixel<sup>5</sup> che compongono l'immagine proiettata sulla superficie del CCD stesso.

La frazione di fotoni effettivamente rilevata dal CCD è detta efficienza quantica (QE) ed è funzione della lunghezza d'onda. Il numero di elettroni generati dal CCD è dunque dato dal prodotto del numero di fotoni per la QE. Solitamente si esprime il numero totale di elettroni come prodotto tra il numero

<sup>4</sup> In astrofisica si è soliti classificare le stelle sulla base del loro spettro. La classe spettrale di una stella è assegnata a partire dalla sua temperatura superficiale, che può essere stimata mediante la legge di Wien in base alla sua emissione luminosa. La classificazione in base alla temperatura fu effettuata nel 1901 da Annie Jump Cannon che riordinò le lettere delle vecchie classi di Pickering, divise in base all'assorbimento della riga di idrogeno, in O, B, A, F, G, K e M (spesso ricordate con la frase Oh Be A Fine Girl/Guy, Kiss Me).

<sup>5</sup>Contrazione di "picture element", cioè "elemento di immagine", e rappresenta l'unità minima convenzionale della superficie di un'immagine digitale

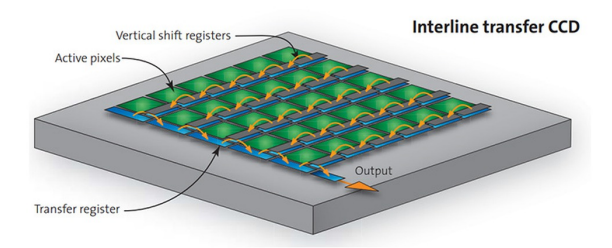

Figura 2.2: Schema base di un CCD.

di conteggi del rilevatore espressi in ADU (Analog to Digital Unit) ed un parametro detto gain, definito proprio come il rapporto tra il numero di elettroni ed i conteggi per pixel.

$$
N_{fotoni} = \frac{N_{elettroni}}{QE} = \frac{gain \times conteggi}{QE}
$$
\n(2.13)

Il numero di conteggi ottenuto alla fine deve poi ovviamente essere rapportato all'area di raccolta del telescopio, poiché il flusso non può dipendere da quanto è grande lo strumento

Il risultato finale è un'immagine che può essere pensata come una matrice di valori rappresentanti i conteggi di ogni pixel, solitamente espressi in 16 bit. Per ognuno di essi possono quindi esserci 2 <sup>16</sup> = 65536 valori diversi per i conteggi, divisi poi in intervalli ai quali si assegna un opportuno livello di grigio per facilitare la visualizzazione. Essendo uno strumento ad integrazione, l'accumulo di segnale richiede un certo tempo di esposizione, che può essere regolato con variazioni di tensione nel CCD. Il suo valore ideale è quello per cui i conteggi di ogni sorgente si avvicinano il più possibile al valore massimo senza superarlo saturando il rilevatore.

### 2.5 Telescopio Ruggiero de Ritis

Per effettuare la misura si è utilizzato il telescopio Ruggiero De Ritis del dipartimento di Fisica Ettore Pancini.

Si tratta più nello specifico di un telescopio ottico rifrattore PlaneWave CDK20 con specchi in quarzo fuso, diametro  $0,51m$ , lunghezza focale 3454mm e campo visivo (FOV) di 52mm in montatura equatoriale GM4000QCI dell'azienda 10 MICRON astrotechnology. La camera è una Atik 11000 con sensore Kodak KAI 11002 37,  $25 \times 25$ , 70mm con risoluzione di  $4007 \times 2671$ *pixel* e dotata con ruota di filtri RGB. Il telescopio è interfacciato ad un computer mediante driver ASCOM (AStronomy Common Object Model) così da poterne gestire facilmente il puntamento, con il software Stellarium, e l'acquisizione di immagini,

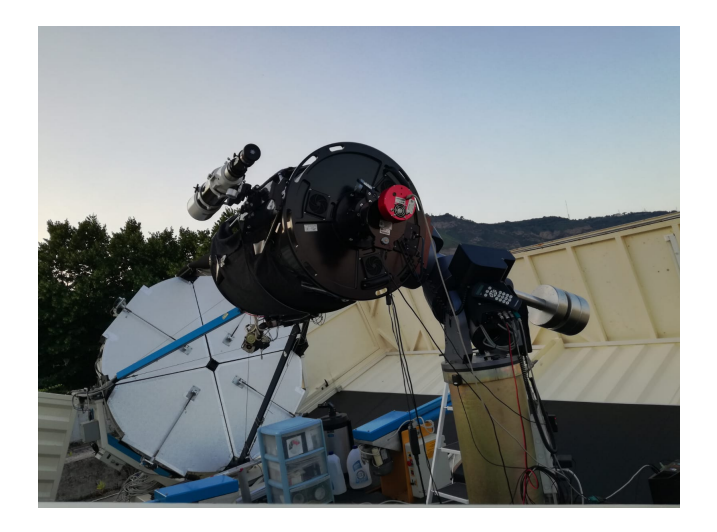

Figura 2.3: Telescopio de Ritis

con Artemis Capture fornito da Atik cameras. Le immagini sono salvate in formato FITS (Flexible Image Transport System) che permette di includere nel file informazioni come calibrazioni fotometriche, coordinate e condizioni di acquisizione e può essere aperto da programmi di visualizzazione come SAOImageDS9 (in onore di Deep Space Nine, base spaziale della serie Star Trek).

Le specifiche tecniche dettagliate di tutte le componenti del telescopio sono riportate in appendice.

### 2.6 Pianificazione dell'osservazione

Definiti i parametri del telescopio, bisogna scegliere l'oggetto da studiare consultando le liste dei transiti. A tale fine risulta molto utile il tool Transit and Ephemeris Predictor Service del NASA Exoplanet Archive [5], che traccia un elenco di oggetti osservabili sulla base dei parametri iniziali scelti (coordinate del luogo di osservazione, finestra temporale, profondità di transito, magnitudini relative della stella, etc.). Sulla base di esperienze precedenti effettuate con lo stesso telescopio, data l'influenza del seeing e dell'inquinamento luminoso (e atmosferico), si è convenuto che fosse opportuno cercare oggetti con magnitudini relative non superiori a 9, con durate di transiti di qualche ora e con profondità tale da prevedere la più alta variazione in flusso possibile.

Le osservazioni sono state organizzate tra l'inizio del mese di Luglio e le prime due settimane di Agosto cercando giornate in cui contemporaneamente si verificassero condizioni meteo favorevoli e transito di almeno uno dei candidati. Il sistema planetario che si è poi effettivamente studiato è HD 189733, un sistema binario distante 63 anni luce dalla Terra, nella costellazione della Volpetta a circa 3 ◦ dalla Nebulosa Manubrio, composto da una nana arancione ed una

debole nana rossa. La stella arancione è una variabile d tipo BY Draconis<sup>6</sup>, di raggio medio  $0, 76 \pm 0, 01 {R_{\odot}}^7$ , massa  $0, 82 \pm 0, 03 {M_{\odot}}^8$ , magnitudine apparente  $7,648 \pm 0,001$  e classe spettrale K. Attorno ad essa orbita il pianeta extrasolare HD 189733b, un gioviano caldo grande oltre il 15% di Giove e molto vicino alla sua stella. Trattandosi di una stella di classe spettrale K, nell'ipotesi di radiazione di corpo nero, ci si aspetta un picco di emissione nel rosso, e pertanto tutte le acquisizioni sono state prese in tale filtro così da massimizzare il flusso ricevuto.

I parametri di maggior interesse per la misura del transito sono indicati nella seguente tabella<sup>9</sup>[6] [7]:

| Parametro           | Valore      |
|---------------------|-------------|
| Declinazione        | $+22:42:39$ |
| Ascensione retta    | 20:00:43    |
| Profondità transito | 0.021       |
| Durata transito     | 3.57h       |
| Periodo orbitale    | $2,22$ days |

Tabella 2.1: Parametri del transito.

<sup>6</sup>Sono una classe di stelle variabili di sequenza principale, il cui nome deriva dal prototipo della classe BY Draconis, che mostrano delle variazioni nella loro luminosità a causa della presenza sulla loro superficie di macchie fotosferiche e strutture attive che si mostrano periodicamente con la rotazione della stella. Le fluttuazioni luminose risultanti ammontano generalmente a meno di 0,5 magnitudini lungo un arco di tempo equivalente al periodo di rotazione della stella, che varia tipicamente da alcune ore sino ad alcuni mesi.

 ${}^{7}R_{\odot}$  = Raggio Solare.

 $^8\overset{\sim}{M_{\odot}}$  = Massa Solare.

<sup>9</sup>Declinazione e Ascensione retta sono i due parametri del sistema di coordinate equatoriali e rappresentano la latitudine e la longitudine proiettate sulla sfera celeste. Per profondità di transito si intende il rapporto tra i flussi prima e dopo l'attraversamento del pianeta.

### Capitolo 3

## Osservazione e analisi dei dati

### 3.1 Operazioni preliminari

Prima dell'inizio di ogni sessione osservativa è necessario compiere una serie di operazioni fondamentali per la corretta riuscita dell'esperimento. Innanzitutto bisogna aprire la cupola un po' prima dell'utilizzo del telescopio per far termalizzare gli specchi e accendere le ventole di raffreddamento della camera per ridurre il rumore causato dall'eccitazione termica degli elettroni nel CCD (nelle nostre osservazioni abbiamo lavorato a circa 8°).

Si approfitta quindi del crepuscolo per prendere alcune immagini di calibrazione da usare per la riduzione dei dati.

### 3.2 Frame di Dark, Bias e Flat

Anche acquisendo immagini in assenza di luce si rileva comunque un segnale non nullo, associato all'agitazione termica degli elettroni citata prima, detto corrente di Dark. Pur raffreddando l'apparato si ha un ineliminabile residuo di rumore termico che deve essere quantificato. Per farlo occorre prendere un paio di acquisizioni (dark) in totale assenza di luce così da potere sottrarre all'immagine i conteggi del rumore.

Un'altra fonte di rumore è il segnale di Bias, dovuto al segnale non nullo che si rileva anche con il tempo di esposizione minimo (che per il telescopio usato è 0, 001s). Analogamente ai dark, anche per i bias è conveniente prendere molte immagini con tempo di esposizione nullo per poi combinarle insieme (al fine di ridurre le fluttuazioni casuali) e sottrarne i conteggi all'oggetto da misurare.

La non perfetta uniformità dei CCD, dovuta a leggere differenze di grandezza e spessore del silicio, fa si che anche illuminandoli omogeneamente si otterrebbe un segnale non uguale su ciascun pixel. Per poter quantificare questo errore bisogna fare una serie di esposizioni di una sorgente che illumini il campo di vista in modo uniforme e con poche stelle in campo dette frame di Flat field. Uno dei momenti migliori per fare questo tipo di lavoro è proprio al crepuscolo, mentre si aspetta che faccia sufficientemente buio per poter iniziare l'osservazione.

A questi falsi conteggi si aggiunge anche il rumore di lettura di ogni pixel dopo l'esposizione. Per CCD moderni tale rumore, detto read noise, è solitamente di un valore che va da 5 a 20 elettroni per pixel per ogni lettura ed è indipendente dal tempo di esposizione.

### 3.3 Acquisizione

Per le nostre acquisizioni si è utilizzato un tempo di esposizione medio di 6 secondi. I giorni di presa dati in cui era previsto il transito sono stati il 10 Luglio, con interruzione anticipata a causa del maltempo, e l'8 Agosto, con inizio ritardato da problemi di allineamento del telescopio. Nella seguente tabella sono indicati gli orari previsti del transito e quelli di effettiva osservazione, con ore espressi in UTC (Tempo Universale: due ore in meno rispetto a quella locale, considerando anche l'ora legale). Dal confronto tra i tempi effettivi di osservazione e quelli previsti del transito, ci si aspetta di poter osservare la diminuzione di flusso il 10 Luglio e la risalita della curva ad Agosto. Purtroppo condizioni meteo e problemi tecnici non hanno consentito l'acquisizione dell'intera curva in una sola notte.

Nel corso delle prese dati si sono raccolti anche 7 frame di flat field e 18 di bias mentre si è ritenuto trascurabile il contributo delle correnti di dark.

| Giorno    | Inizio   | Fine     | Inizio       | Fine         | Immagini  |
|-----------|----------|----------|--------------|--------------|-----------|
|           | transito | transito | osservazione | osservazione | acquisite |
| 10 Luglio | 19:50    | 2:26     | 19:47        | 22:20        | 320       |
| 8 Agosto  | 19:17    | 2:58     | 23:13        | 3:15         | 534       |

Tabella 3.1: Riepilogo delle osservazioni

### 3.4 Riduzione dei dati

#### 3.4.1 Astrometrizzazione

Una volta ottenute le immagini grezze, è buona abitudine astrometrizzarle, cioè attribuire coordinate ad ogni oggetto così da poterlo localizzare meglio anche in osservazioni successive con campo ruotato ed avere un etichetta univoca che non dipende dalla sua posizione sulla foto. Le coordinate a cui facciamo riferimento sono quelle equatoriali di declinazione e ascensione retta BJ2000, dove per BJ2000 si intende la posizione che le stelle avevano sulla sfera celeste nel mezzogiorno UT del primo Gennaio 2000. L'astrometrizzazione può essere eseguita con il software di astrometry.net [8] che confronta l'immagine in ingresso con una serie di indici in formato FITS<sup>1</sup> del catalogo fk5 producendo in usci-

<sup>1</sup>Vedere paragrafo 2.5.

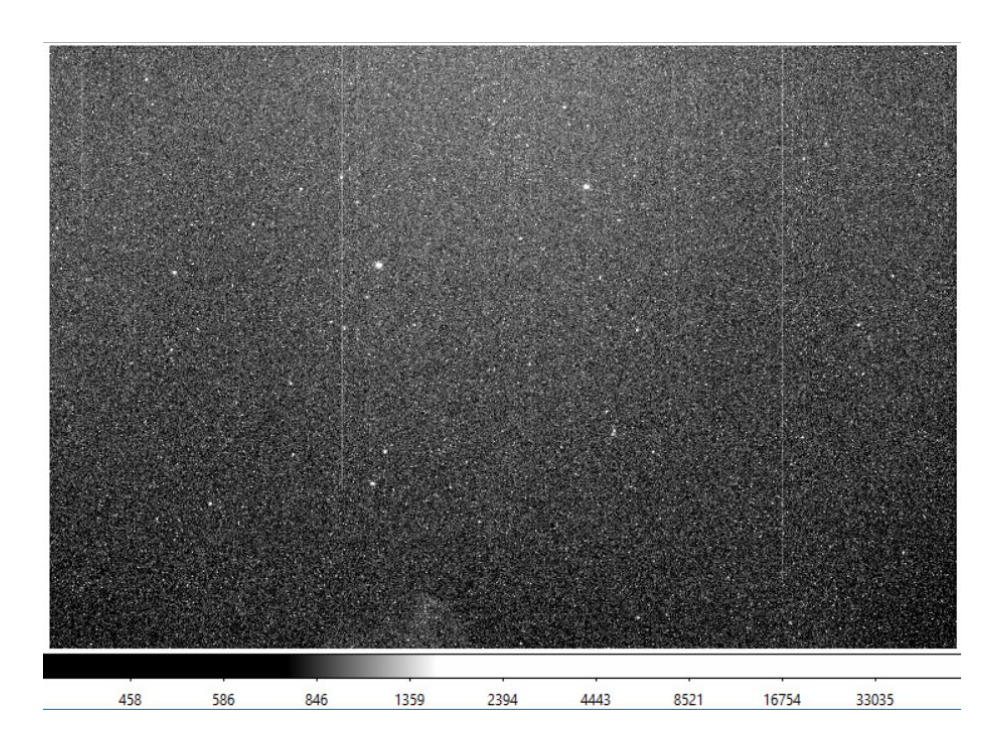

Figura 3.1: Immagine grezza acquisita al telescopio

ta un nuovo file FITS con le coordinate scritte nell'header del file. Una volta scaricati gli indici con tutti i pacchetti, se si lavora in ambiente LINUX il software può essere chiamato direttamente da terminale digitando solve-field file.fit e l'operazione può essere estesa a tutti i file usando il wildcard \*.

#### 3.4.2 Rimozione del rumore fotometrico: IRAF

Uno dei software più usati per la riduzione di dati astronomici, scritto dal National Optical Astronomy Observatory (NOAO), è IRAF, acronimo di Image Reduction and Analysis Facility [9], ottimizzato per funzionare su LINUX tramite terminale. Tale programma è articolato in una serie di pacchetti con relativi comandi e può essere utilizzato per ogni tipo di riduzione di immagini, dalle operazioni più banali fino alla rimozione di raggi cosmici. Ogni comando (task) richiede in ingresso gli oggetti su cui operare secondo una serie di parametri che possono essere selezionati premettendo al task scelto il comando epar.

Il software è perfettamente compatibile con i file FITS e può lavorare anche con liste di più file ripetendo lo stesso task per tutti gli oggetti, a patto di premettere l'operatore @ al nome della lista. Tra i pacchetti più importanti ricordiamo sopratutto images con la funzione imarith che consente di eseguire operazioni aritmetiche tra immagini agendo sui singoli pixel visti come elementi di una matrice.

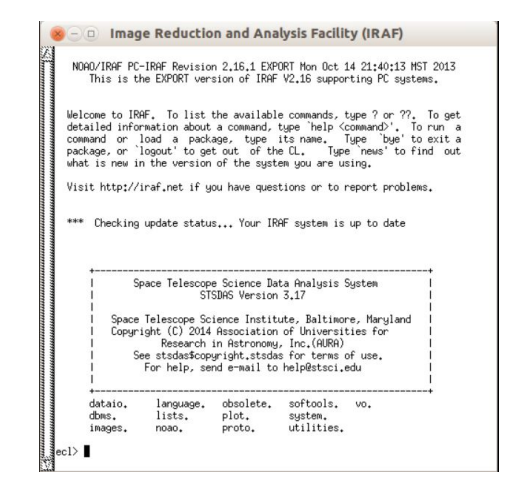

Figura 3.2: Schermata principale di IRAF

Per la nostra analisi, abbiamo utilizzato IRAF per effettuare una prima riduzione del rumore attraverso i frame di calibrazione introdotti nel precedente paragrafo, in particolare bias e flat field. L'immagine ridotta che si vuole ottenere sarà il risultato della seguente espressione:

$$
FrameRidotto = \frac{FrameGrezzo - Bias - Dark}{FlatNormalizzato}
$$
\n(3.1)

dove il contributo dei frame di dark è stato ritenuto trascurabile nella nostra osservazione.

Utilizzando IRAF, per prima cosa bisogna combinare tutti i frame di bias in un unico file bias.fits che abbia per ogni pixel la mediana di tutti gli altri utilizzando il task zerocombine. Dopodiché è possibile sottrarlo a tutte le immagini sia utilizzando imarith che ccdproc. Analogamente si combinano tutti i flat fields in un unico file facendo una media aritmetica con il comando flatcombine, lo si normalizza con il task response del pacchetto longslit e lo si combina ai file grezzi con ccdproc. Le nuove immagini ottenute, anche se visivamente molto simili alle precedenti, avranno un errore fotometrico sensibilmente ridotto e la cosa è tanto migliore quanto più sono i frame di calibrazione usati.

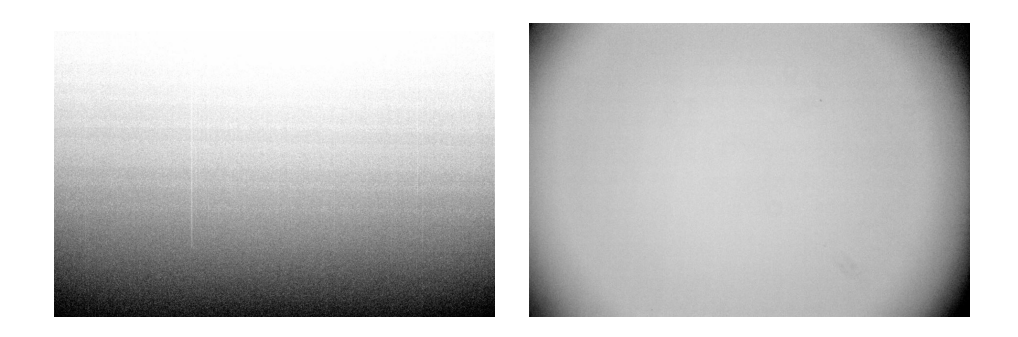

Figura 3.3: Frame di bias e flat field normalizzato

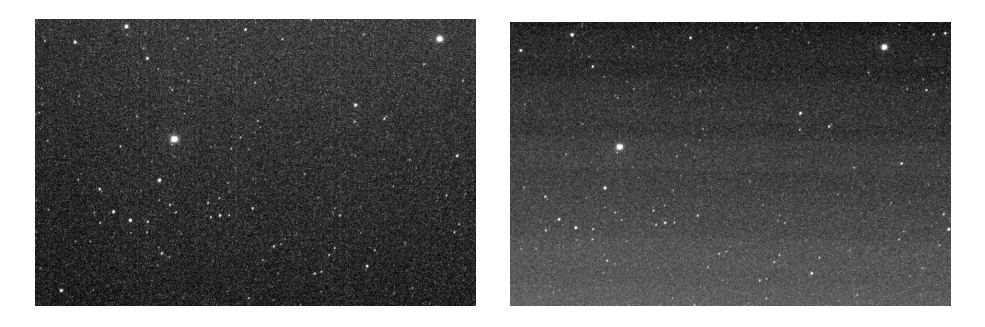

Figura 3.4: Confronto tra la stessa immagine prima e dopo la riduzione con IRAF

### 3.4.3 Sottrazione del cielo di fondo: SExtractor

Effettuata una riduzione preliminare del rumore, quello che occorre fare è sottrarre il cielo di fondo e costruire per ogni immagine astronomica un catalogo degli oggetti in campo. Per effettuare questa operazione, che in linea di principio sarebbe stata possibile anche con il pacchetto phot di IRAF, si è scelto di utilizzare un software più specifico come SExtractor [11] (Source Extractor) scritto da Emmanuel Bertin e anch'esso ottimizzato per LINUX e per lavorare con immagini in formato FITS.

Il processo di individuazione delle sorgenti, che nel nostro caso consiste nella loro separazione dal cielo di fondo (background), viene detto segmentazione. Tale semplice operazione si scontra però con la difficoltà di fondo che le sorgenti astronomiche non hanno controni ben definiti, per cui bisogna utilizzare una nuova definizione operativa di oggetto come aggregato di pixel con flusso al di sopra di un certo valore di soglia (threshold). Con questa nuova definizione, la segmentazione diviene un processo concettualmente semplice, anche se bisogna tenere conto del fatto che i conteggi di ogni pixel contengono, oltre a quelli della singola sorgente, anche il contributo degli altri oggetti e del cielo di fondo. Inoltre lo sfondo non è sempre uniforme e la stima del peso degli altri corpi può divenire non banale in campi molto affollati. Per procedere è necessario sottrarre in ogni punto il valore del background nel suo intorno costruendo una mappa del segnale di fondo ottenuta facendone una stima in ogni zona di una griglia e ottenendo il valore finale del segnale da sottrarre con una moda calcolata da una particolare combinazione della media e della mediana dei valori stimati per ogni casella della griglia.

$$
Moda = 2, 5 \times Mediana - 1, 5 \times Media
$$
\n
$$
(3.2)
$$

Una volta terminata la segmentazione, SExtractor restituisce un catalogo in formato .cat di tutte le sorgenti estratte e di alcune loro proprietà fisiche. I parametri di lavoro del programma sono definiti nel file default.sex, tra cui ricordiamo:

- DETECT\_ MINAREA: minimo numero di pixel oltre la soglia per la rilevazione
- DETECT THRESH: soglia per la rilevazione espressa in  $\sigma$  dal profilo gaussiano di background
- PHOT APERTURES: diametro di apertura in pixel per la stima delle magnitudini
- BACK\_ SIZE: dimensioni della griglia per la mappa del segnale di fondo

A queste informazioni vanno poi aggiunte quelli relative alle proprietà del CCD e del seeing per una corretta stima dei valori.

Le proprietà fisiche da ottenere in output (flags) possono essere indicate dal file default.param. Quelle utilizzate nella nostra trattazione sono le seguenti:

- NUMBER: numero della sorgente analizzata
- X\_IMAGE: posizione del baricentro dell'oggetto in pixel sull'asse X
- Y\_IMAGE: posizione del baricentro dell'oggetto in pixel sull'asse Y
- ALPHA\_J2000: ascenzione retta del baricentro dell'oggetto
- DELTA\_J2000: declinazione del baricentro dell'oggetto
- MAG APER: magnitudine in apertura circolare
- MAGERR\_APER: stima dell'errore sulla magnitudine
- FLUX APER: flusso in apertura circolare
- FLUXERR\_APER: strima dell'errore sul flusso

La stima dell'errore sulle magnitudini di apertura è ottenuta attraverso la seguente formula:

$$
\Delta m = 1,0857 \frac{\sqrt{A\sigma^2 + \frac{F}{g}}}{F}
$$
\n(3.3)

dove A è l'area (in pixel) sulla quale si calcola il valore del flusso F (in ADU), σ è la deviazione standard della distribuzione del rumore di fondo (in ADU) e g è il gain del rilevatore (in $\frac{e^-}{ADU}$ ). Questo valore dell'errore è però da ritenersi solo un limite inferiore poiché non tiene conto della complicata incertezza sulla stima del cielo di fondo. Effettuando la conversione in flusso, per le nostre immagini si ottiene un errore medio di 1000 ADU su tutti i flussi stimati.

### 3.5 Analisi dei dati

Utilizzando un opportuno script è possibile lanciare SExtractor su tutte le immagini ottenendo un catalogo delle sorgenti con i parametri sopra indicati per ognuna di esse. Volendo poi operare con fotometria differenziale, conviene riordinare tali cataloghi per magnitudine mediante un algoritmo di sorting. Quel che si osserva è che l'ordinamento è lo stesso per tutte le immagini: in particolare l'oggetto più luminoso è sempre la stella HD 189733 attorno cui vorremmo individuare l'esopianeta, seguita poi da HD 345459, una stella non variabile di magnitudine  $8,09 \pm 0,01$  e della stessa classe spettrale (K) della precedente, il che la rende il candidato perfetto da essere usato come riferimento principale, HD 345464 di classe spettrale G e magnitudine  $8,93 \pm 0,01$  e infine TYC 2141-1146-1 di magnitudine 10, 18 ± 0, 04 e HD 345471 di magnitudine 10, 14 ± 0, 03 entrambe di classe spettrale K.

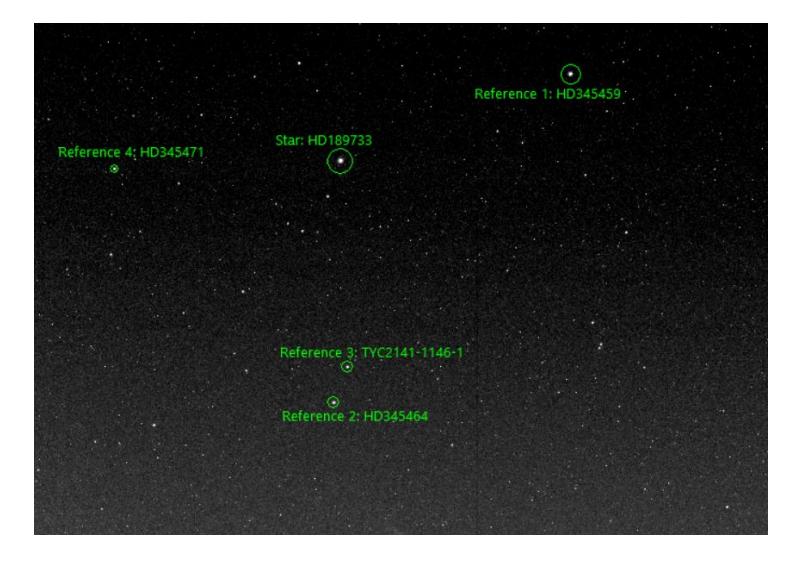

Figura 3.5: Immagine delle stelle utilizzate nell'analisi

Per una corretta gestione dei dati è però necessario avere per ogni oggetto d'interesse un'unica tabella che contenga i parametri di tutte le osservazioni. Tale cosa è stata realizzata con un programma in Python capace di creare nuovi file ricopiando righe n-esime da tutti gli altri. Il risultato finale è la riorganizzazione di tutti i dati in poche tabelle, una per la stella d'interesse, altre con quelle da utilizzare come riferimento. Anche la restante parte dell'analisi dati è stata svilppata in ambiente Python, utilizzando il pacchetto Glue [13] per la visualizzazione dei grafici.

Un altro parametro importante da includere nelle tabelle è il tempo, che conviene esprimere in data giuliana JD<sup>2</sup>. La trasformazione si effettua semplicemente convertendo la data UTC dell'inizio dell'osservazione in JD con un tool online, dopodiché, tenendo conto che la distanza temporale tra due acquisizioni è data dalla somma del tempo di esposizione (∼ 6s) e di quello di download  $({\sim} 22s)$  e usando la relazione  $1s = 0,000012JD$ , si ottengono i tempi delle altre immagini sommando l'ora della precedente con la variazione temporale.

#### 3.5.1 Curva di luce

Una volta riorganizzati i dati, il passo successivo è la costruzione della curva di luce, ovvero del grafico che mostra l'andamento della luminosità relativa della stella in funzione del tempo. Come già spiegato nel Capitolo 1, quello che ci aspettiamo è una leggera diminuzione del flusso in presenza del transito, attraverso la quale vorremmo ottenere una stima del raggio dell'esopianeta con la (1.9).

Per ridurre la dispersione dei punti è necessario utilizzare il maggior numero possibile di stelle di confronto nel calcolo del rapporto tra flussi. Facendo riferimento alle quattro prima individuate, indicando con  $F_s$  il flusso (in ADU) della stella attorno cui si vuole misurare il transito, con  $F_r$  il flusso (in ADU) delle stelle di riferimento e con  $F^*$  il flusso teorico (in  $W/m^2$ ), possiamo supporre vera entro gli errori la seguente relazione:

$$
\frac{F_s}{F_r} = \frac{F_s^*}{F_r^*} \tag{3.4}
$$

Isolando  $F^{\ast}_s$ e mediando su tutte le stelle di riferimento otteniamo:

$$
F_s^* = \frac{F_s}{F_r} F_r^* \tag{3.5}
$$

$$
\langle F_s^* \rangle = \frac{1}{N} F_s \sum_{r=1}^N \frac{F_r^*}{F_r} = \frac{1}{N} \frac{F_s}{\sum_{r=1}^N \Phi_r} \tag{3.6}
$$

<sup>2</sup>La data giuliana è la combinazione del giorno giuliano (il numero di giorni passati dal mezzogiorno del lunedì 1º gennaio 4713 a.C.) con il tempo, espresso in ore, trascorso a partire dal mezzogiorno GMT (Greenwich Mean Time) diviso per 24. L'anno giuliano, di esattamente 365,25 giorni, è molto usato dagli astronomi per le effemeridi per facilitare i conti.

$$
\sum_{r=1}^{N} \Phi_r = \sum_{r=1}^{N} \frac{F_r}{F_r^*}
$$
\n(3.7)

Con queste relazioni, recuperando dai cataloghi astronomici i valori dei flussi teorici per le stelle di confronto, si ottiene complessivamente una stima del flusso della stella calibrata con tutte quelle di riferimento, con il doppio vantaggio di avere la grandezza espressa in unità di misura più comode come  $W/m^2$ .

Riportando su grafico i flussi trovati in funzione del tempo espresso in JD per le due diverse osservazioni e ricordando quali parti del transito ci si aspetta di vedere (tabella 3.1), si ottengono andamenti che entro la dispersione sembrano essere quelli attesi. Si trova infatti una lieve risalita verso la fine dell'osservazione di Agosto, corrispondente alla fine del transito, e analogamente una discesa nel grafico di Luglio, relativa all'inizio. Le incertezze sui flussi, stimate con la propagazione degli errori, sono di  $0.04 \times 10^{-9} W/m^2$ . Le barre d'errore sono state volutamente omesse per migliorare la leggibilità.

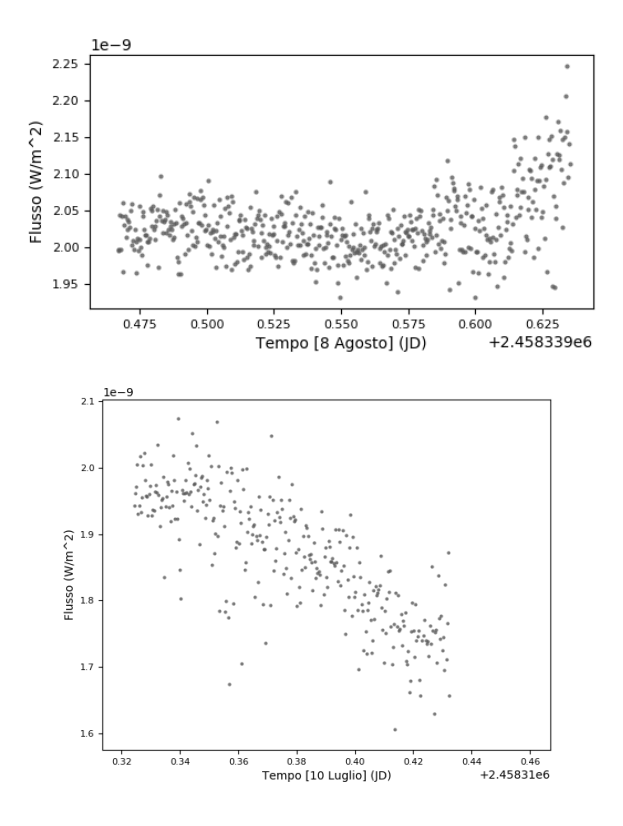

Figura 3.6: Flussi di Agosto e Luglio in funzione del tempo

dove

Seppure gli andamenti sembrino essere corretti, si ha comunque una dispersione tra i punti, del 3-4 %, troppo ampia per effettuare stime quantitative. Inoltre, ci sono troppi pochi dati per poter provare a ricostruire una curva completa e la grande distanza tra le due osservazioni rende difficile ogni loro abbinamento.

Per visualizzare meglio l'entità delle fluttuazioni e individuare un trend nella distrubuzione dei punti è stata effettuata una media mobile sui flussi dopo averli normalizzati. In particolare, per media mobile intendiamo la sostituzione di ogni valore con la sua media aritmetica con i punti più vicini, in una certa finestra. Nel nostro caso si è scelta una finestra di 7 così che ogni punto fosse mediato con i 3 precedenti e i 3 successivi.

I grafici ottenuti sono i seguenti:

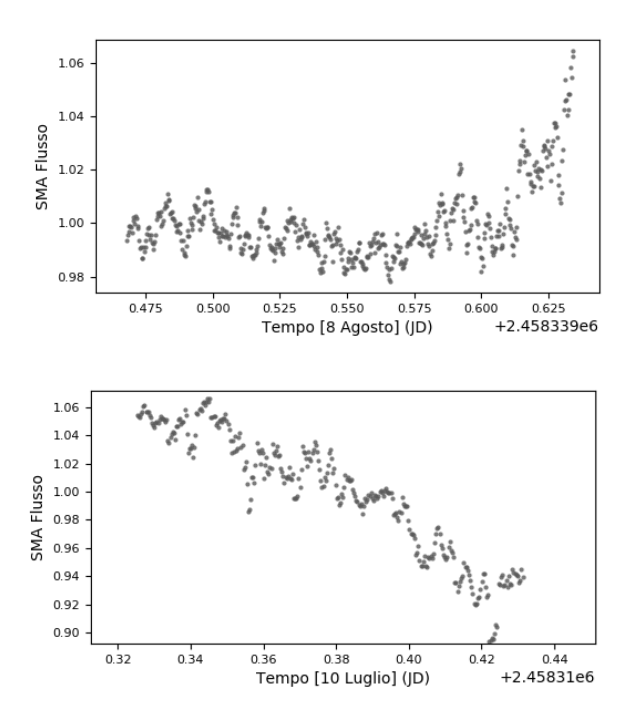

Figura 3.7: Medie mobili di Luglio e Agosto (SMA = Simple Moving Average)

Gli andamenti risultano confermati da queste medie anche se, come già intuito, la copertura dei minimi e l'accuratezza delle misure non sono sufficienti per ricavare una stima del raggio.

Nel grafico si nota un segnale "a sega" che non ha origine astrofisica e che deve essere spiegato in termini di un effetto sistematico presente nella catena di acquisizione. La natura di quest'effetto è al momento ancora non chiara e sono previste ulteriori osservazioni al fine di determinarne la causa e cercare di rimuoverla al fine di migliorare l'accuratezza delle future osservazioni con il telescopio De Ritis.

Tuttavia, usando la (2.12) è possibile ottenere una stima della magnitudine media della stella calcolando il valore per ognuna delle stelle di confronto e facendone una media. In questo modo si ottiene un valore di  $7,64 \pm 0.04$ perfettamente coerente con il valore di  $7,648 \pm 0,001$  dei cataloghi.

### 3.6 Conclusioni

In questo percorso di tesi si è affrontato il problema della misurazione del transito di un pianeta extrasolare mediante fotometria, con particolare attenzione sui problemi legati all'osservazione con telescopi da Terra. Come già detto nell'introduzione, si tratta di un osservazione ai limiti delle possibilità del telescopio De Ritis sia per il diametro relativamente ridotto del telescopio, sia per le condizioni di osservazione del cielo napoletano, tutt'altro che ideali in termini di trasparenza, stabilità dell'atmosfera e luminosità del fondo cielo. Quindi già il semplice fatto di essere riusciti a rivelare il transito va considerato un risultato positivo.

Il fatto che gli andamenti trovati siano coerenti con quelli attesi ma che gli errori sui singoli punti siano troppo ampi per poter fare un'analisi quantitativa è espressione della grande difficoltà nel gestire tutte le variabili di una misura fotometrica in condizioni non ideali.

Purtroppo, per quanto detto nei paragrafi precedenti, l'accuratezza delle misure non è stata sufficiente a permettere la determinazione del raggio del pianeta.

Per poter provare a migliorare la misura si sarebbero potuti prendere più frame di calibrazione, così da rendere più omogeneo il cielo di fondo, ed estendere la misura per più tempo, così da avere una curva di luce completa del transito.

Prima di potere effettuare misure più accurate e di maggiore precisione occorrerà però capire e rimuovere le cause dell'errore sistematico semi-periodico che si è trovato.

# Appendice A

# Specifiche tecniche dello strumento

### Telescopio

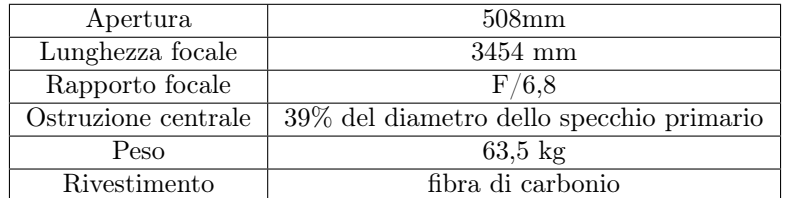

Tabella A.1: Sistema ottico

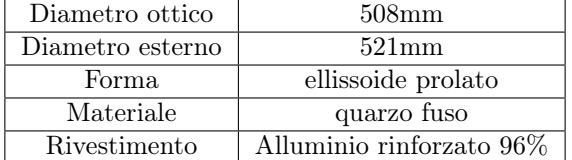

Tabella A.2: Specchio primario

| Diametro     | $191 \,\mathrm{mm}$      |
|--------------|--------------------------|
| Materiale    | quarzo fuso              |
| Forma        | <i>sferica</i>           |
| Rivestimento | Alluminio rinforzato 96% |

Tabella A.3: Specchio secondario

### Camera

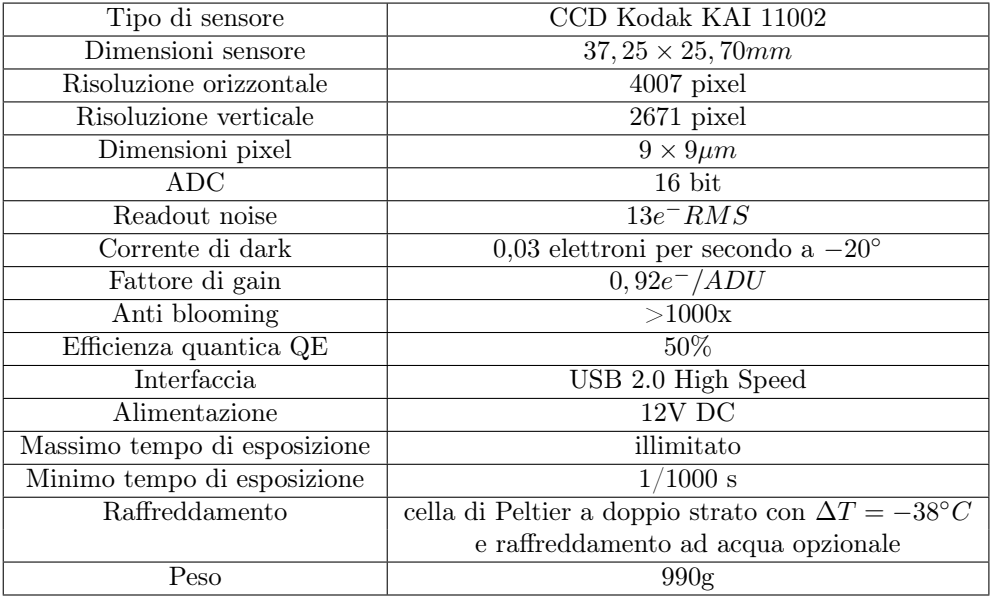

Tabella A.4: Camera Atik 11000

## **Bibliografia**

- [1] Bradley W. Carroll, Dale A. Ostlie, An Introduction to Modern Astrophysics, Cambridge University Press, second edition (2006).
- [2] W. Romanishin, An Introduction to Astronomical Photometry Using Ccds.
- [3] F. Bouchy, S. Udry & others, ELODIE metallicity-biased search for transiting Hot Jupiters. A very hot Jupiter transiting the bright K star HD 189733, Astronomy & Astrophysics manuscript no. bouchy6, October 5, 2005.
- [4] A. Wolszczan & D. A. Frail, A planetary system around the millisecond pulsar PSR1257+12.
- [5] NASA Exoplanet Archive, https://exoplanetarchive.ipac.caltech.edu/
- [6] G. A. Bakos, H. Knutson & others, Refined parameters of the planet orbiting HD189733, The Astronomical Journal, 2006 October.
- [7] Joshua N. Winn, Matthew J. Holman & others, The transit light curve project. V. system parameters and stellar rotation period of HD189733, The Astronomical Journal, 2007 April.
- [8] Astrometry.net, http://nova.astrometry.net
- [9] IRAF Project, http://iraf.noao.edu
- [10] Jeanette Barnes, A Beginner's Guide to Using IRAF.
- [11] SExtractor, https://www.astromatic.net/software/sextractor
- [12] E. Bertin, SExtractor user's manual.
- [13] Glue, http://glueviz.org

### Ringraziamenti

Al termine di questo lavoro di tesi, ritengo opportuno ringraziare alcune persone senza le quali probabilmente questo testo non avrebbe mai visto la luce.

Ringrazio innanzituto il mio relatore, il professor Giuseppe Longo, per avermi dato la possibilità di fare quest'esperienza e per i suoi preziosi consigli che hanno contribuito a trasformare la passione per l'Astrofisica in uno studio continuo e concreto. Ringrazio inoltre gli studenti magistrali del curriculum di Astrofisica per la loro calorosa accoglienza e per aver messo a disposizione tutta la propria esperienza. In particolar modo ringrazio Maurizio D'Addona che più di una volta ha saputo accendere una luce laddove sembrava tutto perduto.

Ringrazio tutti i professori e ricercatori del dipartimento di Fisica per avermi formato in questi tre anni, e i compagni di corso per tutti i confronti su argomenti che sembravano insormontabili e per i momenti di svago che hanno reso questo cammino più piacevole.

Ringrazio poi la mia famiglia, per il sostegno ricevuto, e gli zii e gli amici che hanno appoggiato la mia causa aiutandomi a portarla a termine nel migliore dei modi.

Infine, ultima ma non certo per importanza, ringrazio la mia fidanzata Tina, unica vera fonte di forza nei momenti in cui i nervi erano troppo tesi e stimolo continuo a migliorarmi e a non cedere neanche quando mi sentivo troppo stanco. A lei, per l'enorme pazienza avuta nel sopportarmi, egocentrico e distante, perfino nei giorni più intensi di studio per gli esami o per la preparazione di questa tesi, va senza dubbio il ringraziamento più grande, con l'augurio che questo possa essere solo uno dei tanti traguardi raggiunti insieme.